# <span id="page-0-0"></span>Urban Computing

Dr. Mitra Baratchi

Leiden Institute of Advanced Computer Science - Leiden University

February 14, 2019

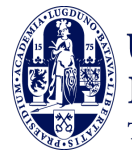

Universiteit Leiden The Netherlands

**KORK ERKER ADE YOUR** 

Second Session: Urban Computing - Processing Time-series Data

K ロ X K 메 X K B X X B X X D X O Q Q O

### Agenda for this session

- $\triangleright$  Part 1: Preliminaries on time-series data
	- $\triangleright$  What does time-series data look like?
	- $\blacktriangleright$  How do we represent time-series data?
- $\triangleright$  Part 2: Techniques for processing time-series data

**KORK ERKER ADE YOUR** 

- $\blacktriangleright$  Forecasting
- $\blacktriangleright$  Classification
- $\blacktriangleright$  Part 3: Assignment

<span id="page-3-0"></span>Part 1: Preliminaries on time-series data

K ロ X K 메 X K B X X B X X D X O Q Q O

### <span id="page-4-0"></span>Why do we care about time-series data

Time-series data are ubiquitous...

What types of data do we have in form of time-series for Urban computing research

**KORK ERKER ADE YOUR** 

- $\blacktriangleright$  Temperature
- $\blacktriangleright$  Humidity
- $\triangleright$  Number of people, cars passing a road
- $\blacktriangleright$  Price of houses
- $\blacktriangleright$  Sensor measurements

#### How does this data look like? 2 4 7 0 2.28 0.1 24.31 207.32

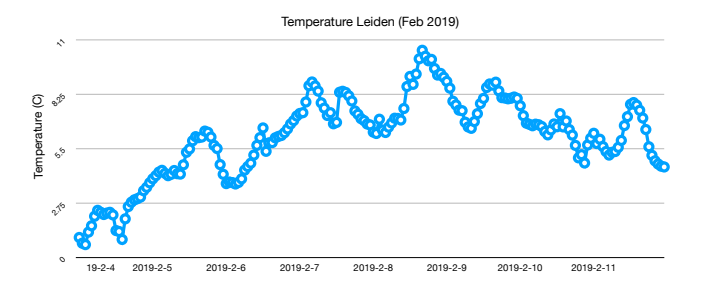

2 5 7 1 1 2 31.55 231.55 231.55 231.55 231.55 231.55 231.55 231.55 231.55 231.55 231.55 231.55 231.55 231.55 231.55 2 5 8 0 4.23 0 14.84 230.91 Figure: Temperature in Leiden during the month of February so far <sup>1</sup>

 $4$  ロ )  $4$   $\overline{r}$  )  $4$   $\overline{z}$  )  $4$   $\overline{z}$  )

÷,

 $2990$ 

<sup>2</sup> 5 23 0 4.2 0 18.53 187.82 **2019-2-6** 2 6 0 0 3.73 0 20.27 192.31 1 data source: https://www.meteoblue.com

#### How does this data look like? 2 4 7 0 2.28 0.1 24.31 207.32

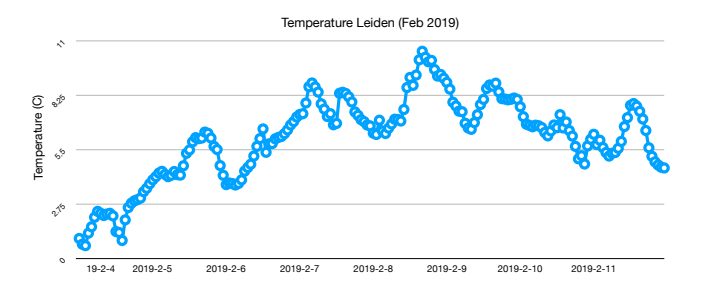

2 5 7 1 1 2 31.55 231.55 231.55 231.55 231.55 231.55 231.55 231.55 231.55 231.55 231.55 231.55 231.55 231.55 231.55 2 5 8 0 4.23 0 14.84 230.91 Figure: Temperature in Leiden during the month of February so far <sup>1</sup>

 $4$  ロ )  $4$   $\overline{r}$  )  $4$   $\overline{z}$  )  $4$   $\overline{z}$  )

 $2990$ 

 $\equiv$ 

#### How many dimensions the data have?

<sup>2</sup> 5 23 0 4.2 0 18.53 187.82 **2019-2-6** 2 6 0 0 3.73 0 20.27 192.31 1 data source: https://www.meteoblue.com

#### How does this data look like? 2 4 7 0 2.28 0.1 24.31 207.32

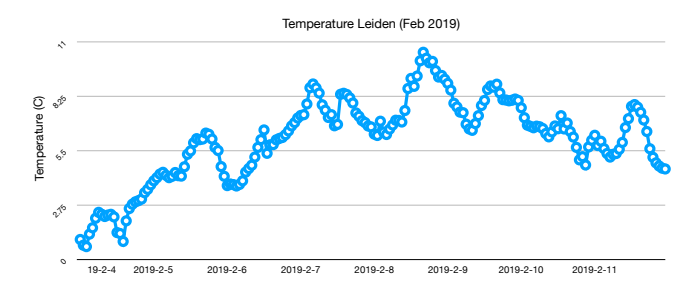

2 5 7 1 1 2 31.55 231.55 231.55 231.55 231.55 231.55 231.55 231.55 231.55 231.55 231.55 231.55 231.55 231.55 231.55 2 5 8 0 4.23 0 14.84 230.91 Figure: Temperature in Leiden during the month of February so far <sup>1</sup>

2 5 12 0 5.48 0 16.81 223.26 How many dimensions the data have? Length over time defines 2 5 14 0 6.1 0 14 226.04 the dimensions,  $\rightarrow$  many (even infinite)

 $4$  ロ )  $4$   $\overline{r}$  )  $4$   $\overline{z}$  )  $4$   $\overline{z}$  )

 $000$ 

<sup>2</sup> 5 23 0 4.2 0 18.53 187.82 **2019-2-6** 2 6 0 0 3.73 0 20.27 192.31 1 data source: https://www.meteoblue.com

#### How does this data look like? 2 4 5 0 2.08 0 23.51 205.39 2 4 7 0 2.28 0.1 24.31 207.32

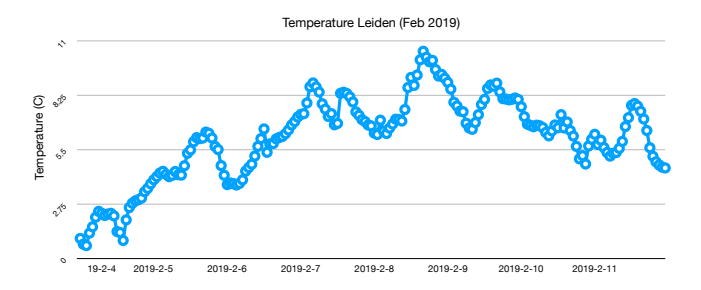

2 5 7 1 1 2 31.55 231.55 231.55 231.55 231.55 231.55 231.55 231.55 231.55 231.55 231.55 231.55 231.55 231.55 231.55 2 5 8 0 4.23 0 14.84 230.91 Figure: Temperature in Leiden during the month of February so far  $<sup>1</sup>$ </sup>

2 5 12 0 5.48 0 16.81 223.26 How many dimensions the data have? Length over time defines 2 5 14 0 6.1 0 14 226.04 the dimensions,  $\rightarrow$  many (even infinite) 2 5 17 0 6.38 0 15.26 199.29 following days?  $\sim$   $\sim$   $\sim$   $\sim$ How would you use this data for predicting the temperature of the

<sup>2</sup> 5 23 0 4.2 0 18.53 187.82 **2019-2-6** 2 6 0 0 3.73 0 20.27 192.31 1 data source: https://www.meteoblue.com

#### Time-series versus signal

 $\triangleright$  By nature all the data we get is discrete. We can make it continuous by interpolation.

K ロ ▶ K @ ▶ K 할 > K 할 > 1 할 > 1 이익어

 $\blacktriangleright$  Time series data is a signal variation over time...

Who has so far developed methods, algorithms for working with such data?

K ロ ▶ K @ ▶ K 할 > K 할 > 1 할 > 1 이익어

- $\triangleright$  Signal processing experts
- $\blacktriangleright$  Statisticians

K ロ X K 메 X K B X X B X X D X O Q Q O

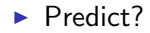

▶ Predict? (Better say forecast)

イロト イ御 トイミト イミト ニミー りんぴ

▶ Predict? (Better say forecast)

イロト イ御 トイミト イミト ニミー りんぴ

 $\blacktriangleright$  Classify

- $\blacktriangleright$  Predict? (Better say forecast)
- $\blacktriangleright$  Classify
- $\blacktriangleright$  Find patterns, clusters, outliers

K ロ ▶ K @ ▶ K 할 > K 할 > 1 할 > 1 이익어

- $\blacktriangleright$  Predict? (Better say forecast)
- $\blacktriangleright$  Classify
- $\blacktriangleright$  Find patterns, clusters, outliers

K ロ ▶ K @ ▶ K 할 ▶ K 할 ▶ ... 할 → 9 Q @

 $\blacktriangleright$  Query

How do we represent time-series data in order to process it?

**K ロ ▶ K @ ▶ K 할 X X 할 X → 할 X → 9 Q Q ^** 

**Approach 1:** Take it as it is.

How do we represent time-series data in order to process it?

- **Approach 1:** Take it as it is.
	- $\blacktriangleright$  Represent it in time domain.
	- $\triangleright$  Main issue: (Time-series data is high dimensional  $\rightarrow$  very difficult to work with)

K ロ ▶ K @ ▶ K 할 > K 할 > 1 할 > 1 이익어

How do we represent time-series data in order to process it?

**Approach 1:** Take it as it is.

- $\blacktriangleright$  Represent it in time domain.
- $\triangleright$  Main issue: (Time-series data is high dimensional  $\rightarrow$  very difficult to work with)
- **Approach 2:** Represent it in a format that is more understandable or easier to work with. Representation techniques are designed to reduce the dimensionality of data as much as possible.

How do we represent time-series data in order to process it?

**Approach 1:** Take it as it is.

- $\blacktriangleright$  Represent it in time domain.
- $\triangleright$  Main issue: (Time-series data is high dimensional  $\rightarrow$  very difficult to work with)
- **Approach 2:** Represent it in a format that is more understandable or easier to work with. Representation techniques are designed to reduce the dimensionality of data as much as possible.

- $\blacktriangleright$  Frequency domain
- $\blacktriangleright$  Time-frequency domain
- $\blacktriangleright$  ...

### Approach 2-example 1

#### Fourier transform

- $\triangleright$  What is Fourier transform?
- $\blacktriangleright$  What does it do?
- $\triangleright$  Why is it useful (in math, in engineering, etc)?

K ロ ▶ K @ ▶ K 할 > K 할 > 1 할 > 1 이익어

 $\blacktriangleright$  How can it be useful in Urban Computing?

#### <span id="page-21-0"></span>What is Fourier transform?

#### The basic elements:

Fourier theory shows that all signals (periodic and non-periodic) can be decomposed into a linear combination of sine waves defined based on their amplitude (A), period  $(\frac{2\pi}{\omega})$ , and phase  $(\phi)$ 

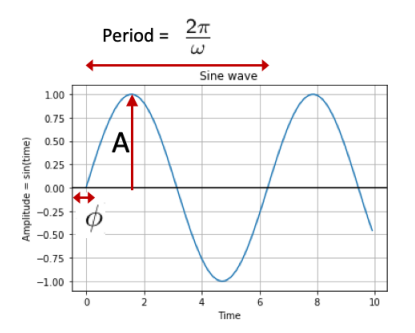

Figure: A sine wave, basic element of Fourier transform

$$
Asin(\omega t+\phi)
$$

### <span id="page-22-0"></span>Fourier transform in one image

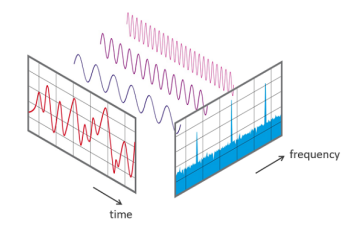

Figure: View of a signal in time and frequency domain<sup>2</sup>

<sup>2</sup> source: http://www.nti-audio.com/portals/0/pic/news/FFT-Time-Fr[eque](#page-21-0)n[cy-](#page-23-0)[Vi](#page-21-0)[ew-](#page-22-0)[54](#page-23-0)[0.](#page-3-0)[pn](#page-4-0)[g](#page-28-0) $QQ$ 

# <span id="page-23-0"></span>Why is it useful?

#### The main intuition:

If the frequency domain view is **sparse**, we can leverage the sparsity in different ways. (e.g. create new features for classification, compress the signal, ...)

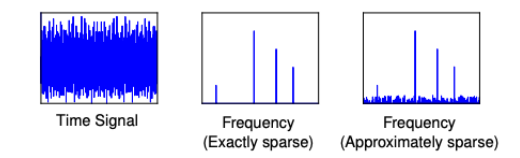

Figure: Different views of a signal and levels of sparsity. <sup>3</sup>

Question we should seek to answer before using a frequency domain transformation:

#### Does a transformation give us a sparser, thus, more understandable representation?

<sup>3&</sup>lt;br>Source: https://groups.csail.mit.edu/netmit/sFFT/slidesEric.pdf **KED KAP KED KED E LOQO** 

# Why is it useful?

#### Intuition behind frequency

- $\triangleright$  Change, speed of change: If change has a repetitive pattern we see it better in the frequency domain
- $\blacktriangleright$  How can we use frequency analysis in urban computing?
	- $\triangleright$  Typically any phenomenon with a periodic pattern can be captured in the frequency domain
		- $\blacktriangleright$  Periodicity in trajectory data (daily, weekly, seasonal, yearly patterns)

**KORKA SERKER ORA** 

- $\triangleright$  Activities with periodic patterns from accelerometer data (walking, running, biking)
- $\blacktriangleright$  Forecasting
- $\blacktriangleright$  Compressing data

### Approach 2-example 2

#### Wavelet transform

- $\triangleright$  Fourier analysis tells you what frequency components are strong in a signal, but not where in the signal (frequency view)
- $\triangleright$  Wavelet tells you what frequency components and also where they happen in a signal (time  $+$  frequency view)

**KORK ERKER ADE YOUR** 

 $\triangleright$  Useful for multi-resolution analysis

Time, Frequency, Frequency-time domains

4

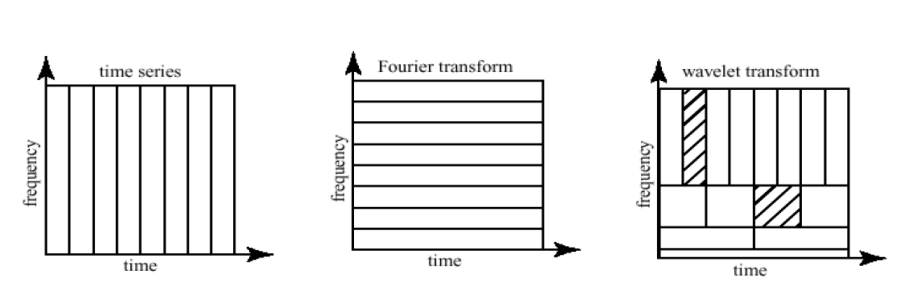

- $\blacktriangleright$  Lower frequency components take more time
- $\blacktriangleright$  Higher frequency components take less time

<sup>4&</sup>lt;br>http://www.cerm.unifi.it/EUcourse2001/Gunther<sub>l</sub>ec*turenotes.pdf* **KORKA SERKER ORA** 

### Example case

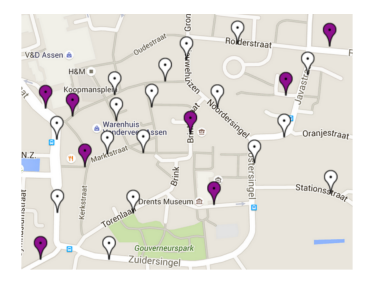

Figure: Assen sensor setup

We collected WiFi data from a city during TT festival.

- $\triangleright$  What would you do to see what happened in the city during the festival?
- $\blacktriangleright$  How would you automate the process of detecting things that changed during the festival?

#### <span id="page-28-0"></span>Multi-resolution analysis using Wavelets

Multiresolution analysis on visits of people to TT festival.

When and how strongly the number of visitors changed?

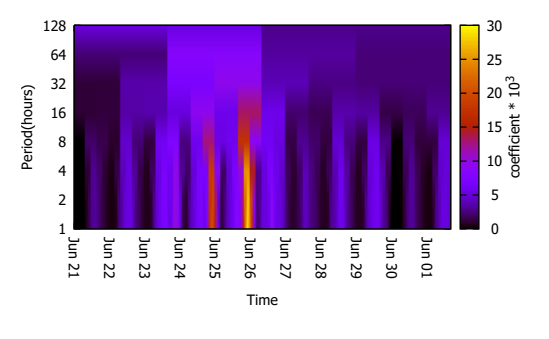

Figure:  $[PCB+17]$ 

 $\mathbf{E} = \mathbf{A} \oplus \mathbf{A} + \mathbf{A} \oplus \mathbf{A} + \mathbf{A} \oplus \mathbf{A} + \mathbf{A} \oplus \mathbf{A} + \mathbf{A} \oplus \mathbf{A} + \mathbf{A} \oplus \mathbf{A} + \mathbf{A} \oplus \mathbf{A} + \mathbf{A} \oplus \mathbf{A} + \mathbf{A} \oplus \mathbf{A} + \mathbf{A} \oplus \mathbf{A} + \mathbf{A} \oplus \mathbf{A} + \mathbf{A} \oplus \mathbf{A} + \mathbf{A} \oplus \mathbf{A} + \mathbf{A$ 

 $2990$ 

<span id="page-29-0"></span>Example: Two approaches for dealing with the same problem

How do you find important periods from one person's trajectory data?

Example: Two approaches for dealing with the same problem

How do you find important periods from one person's trajectory data?

K ロ ▶ K @ ▶ K 할 > K 할 > 1 할 > 1 이익어

- $\blacktriangleright$  Method 1: Time domain analysis
- $\triangleright$  Method 2: Frequency domain analysis

### Method 1: Autocorrelation function

- $\triangleright$  Auto-correlation function (correlation of data with itself)
- $\blacktriangleright$  The value of the autocorrelation function in  $(\tau)$  can be interpreted as the self-similarity score of a time series when shifted  $(\tau)$  timestamps

$$
ACF_{\tau} = \frac{1}{T} \sum_{t=1}^{T} (-\tau(\sigma \tau) 5(x_t - \overline{x})(x_{t+\tau} - \overline{x}), \tau = 0, 1, 2, ..., T^6
$$

**K ロ ▶ K @ ▶ K 할 X X 할 X → 할 X → 9 Q Q ^** 

<sup>5</sup>T is used in circular autocorrelation  $^6$ max value of  $\tau$ canbesmaller

#### <span id="page-32-0"></span>Circular autocorrelation function

For implementing circular autocorrelation we use a shift operation from the end of time-series to its beginning

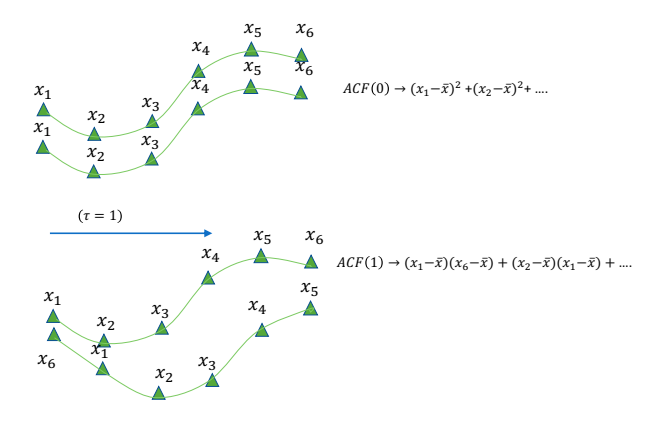

Figure: Calculating autocorrelation in different lags

**KORK ERKER ADE YOUR** 

#### <span id="page-33-0"></span>Finding periodicity using autocorrelation function ig periodicity using autocorrelation function

#### Once ACF is visualized in a graph, the peaks on the autocorrelation graph can show the periods of repetitive behavior tocorrelation graph can show the periods or repetitive behavier,

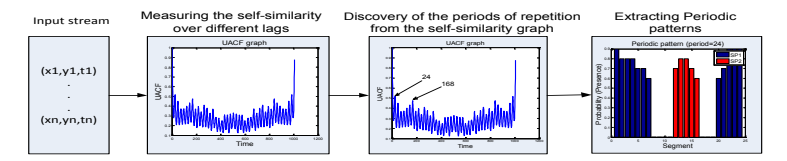

Figure: Finding periodic patterns using autocorrelation function [\[BMH14\]](#page-62-0)

Due to difficulties such as cloud cover, or device malf[unc](#page-32-0)ti[on](#page-34-0)[,](#page-32-0) [GP](#page-33-0)[S](#page-34-0) [d](#page-28-0)[at](#page-29-0)[a](#page-39-0) [i](#page-40-0)[s](#page-28-0) [o](#page-29-0)[ft](#page-39-0)[en](#page-40-0)

#### <span id="page-34-0"></span>Method 2: Periodogram

- $\triangleright$  A periodogram is used to identify the dominant periods (or frequencies) of a time series.
- $\triangleright$  After performing Fourier transform the sum of squared coefficinets in each period is used to create the periodogram

**KORKA SERKER ORA** 

### Periodogram

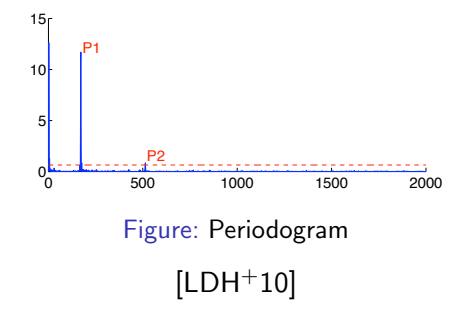

20:00∼8:00 in the dorm". We do not consider combining two [di](#page-28-0)[ff](#page-29-0)[er](#page-39-0)[e](#page-40-0)[nt](#page-0-0) [perio](#page-64-1)ds in current work.

### Why you need to know different methods

Each method has its pros and cons (typically, they complement each other in some way)

- In practice, on real data both of them fail in someway
- $\blacktriangleright$  Fourier transform often suffers from the low resolution problem in the low frequency region, hence it provides poor estimation of large periods. (this is referred to as the spectral leakage problem)
- $\blacktriangleright$  False positives can appear in periodogram that are caused by noise
- $\triangleright$  Autocorrelation offers accurate estimation for both short and large periods. However, It is more difficult to set the significance threshold for finding important periods.

Many more different methods for representing time-series data in alternative domains

**KORK ERKER ADE YOUR** 

 $[WMD+13]$  $[WMD+13]$ 

- $\blacktriangleright$  Discrete Cosine transform
- $\blacktriangleright$  Discrete Fourier transform
- $\blacktriangleright$  Discrete Wavelet transform
- $\blacktriangleright$  Piecewise aggregate approximation
- $\blacktriangleright$  Piecewise cloud approximation

<sup>I</sup> ...

## What effects of time exist?

Some effects we would like to capture in a representation based on the task we have in mind

K ロ ▶ K @ ▶ K 할 ▶ K 할 ▶ 이 할 → 9 Q @

- $\triangleright$  When things happen?
- $\blacktriangleright$  How long do they last?
- $\blacktriangleright$  How do they repeat?
- $\blacktriangleright$  How do they follow each other?
- $\triangleright$  When things start to appear/disappear?
- $\triangleright$  When and how things change?

<span id="page-39-0"></span>Part 2: Techniques for processing time-series data

K ロ X K 메 X K B X X B X X D X O Q Q O

# <span id="page-40-0"></span>Classical forecasting using time-series

#### Problem:

Given  $x_1, x_2, x_3, \ldots, x_t$  forecast the value of  $x_{t+1}, x_{t+2}...x_{t+n}$ Forecast horizon depending on the value  $n$ :

**KORKA SERKER ORA** 

- $\blacktriangleright$  Short-term
- $\blacktriangleright$  Medium-term
- $\blacktriangleright$  Long-term

#### Autoregressive models

 $\triangleright$  Classical models widely used by statisticians

- $\triangleright$  The auto-regressive model specifies that the output variable depends linearly on its **own previous values** and on a stochastic term
- $\triangleright$  Assumption: Having a stationary process
	- $\triangleright$  Time series is said to be strictly stationary if its properties are not affected by a change in the time origin. OR Joint probability distribution of  $x_t, x_{t+1}, ..., x_{t+n}$  is equal to

 $X_{t+k}, X_{t+k+1}, ..., X_{t+k+n}$ 

 $\blacktriangleright$  In a more strict sense, a stationary time series exhibits similar statistical behavior in time and this is often characterized as a constant probability distribution in time

Regression, Auto-regressive, Moving average

 $\blacktriangleright$  Regression

 $Y_i = c + \phi X_i + \epsilon_i$ 

 $\blacktriangleright$  Autoregressive

$$
\blacktriangleright \ X_t = c + \sum_{i=1}^p \phi_i X_{t-i} + \epsilon_t
$$

 $\blacktriangleright$  Moving average

$$
\blacktriangleright \; X_t = c + \sum_{i=1}^q \phi_i \epsilon_{t-i}
$$

 $\blacktriangleright$  Literally moving average, (i.e.) average value of previous values of the time-series

#### $\triangleright$  Auto-Regressive Moving Average (ARMA)

$$
\blacktriangleright \ X_t = c + \sum_{i=1}^q \phi_i \epsilon_{t-i} + \sum_{i=1}^p \phi_i X_{t-i}
$$

 $\rightarrow$  c is constant,  $\phi$  is model parameter,  $\epsilon$  is white noise

### Typical patterns in time-series that should be considered

How far can you go ahead in time:

- $\blacktriangleright$  Seasonality
- Periodicity
- $\blacktriangleright$  Trends

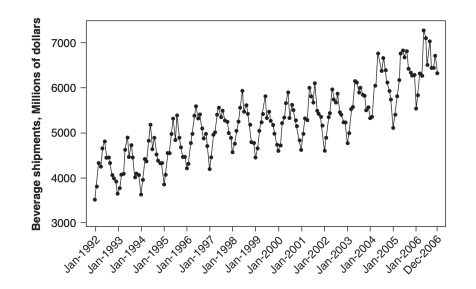

Figure: Time series with trend and periodicity [\[BJRL15\]](#page-62-1)

メロト メ都 トメ 差 トメ 差 ト

B

 $QQ$ 

Some other examples of time-series forecasting models [\[MJK15\]](#page-63-1)

 $\triangleright$  Autoregressive integrated moving average (ARIMA)

K ロ ▶ K @ ▶ K 할 > K 할 > 1 할 > 1 이익어

- **> Seasonal ARIMA (SARIMA)**
- **Fractional ARIMA (FARIMA)**

## Forecasting using frequency domain representation

 $\triangleright$  Transform the signal to the frequency domain (e.g. using Fourier transform)

K ロ ▶ K @ ▶ K 할 > K 할 > 1 할 > 1 이익어

- $\triangleright$  Remove insignificant high-frequency components
- $\blacktriangleright$  Forecast for each remaining component
- $\triangleright$  Transform the signal back to the time domain

### Time-series classification

Problem: Assign class labels to  $x_i....x_{i+n}$ 

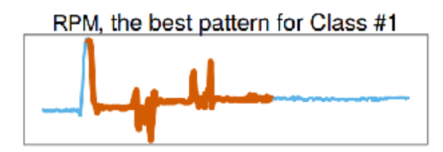

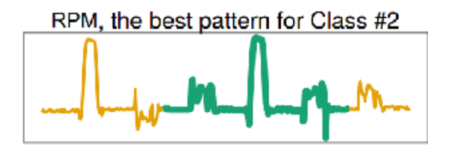

K ロ ▶ K @ ▶ K 할 ▶ K 할 ▶ 이 할 → 9 Q @

Figure: Classification of time-series data [\[LBKLT16\]](#page-63-2)

### Time-series classification

- $\blacktriangleright$  Represent time-series in a suitable domain
- $\blacktriangleright$  Select a similarity measure
- $\triangleright$  Classification method (K-nearest neighbor is very popular)

Representation and similarity measure go hand-in-hand and should be matched!

K ロ ▶ K @ ▶ K 할 > K 할 > 1 할 > 1 이익어

## Similarity measure

#### How to measure similarity of two time-series to each other?

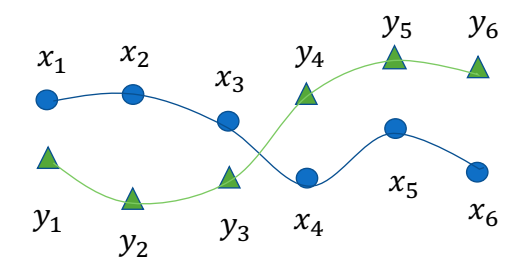

K ロ ▶ K @ ▶ K 할 > K 할 > 1 할 > 1 ⊙ Q Q ^

#### Euclidean distance

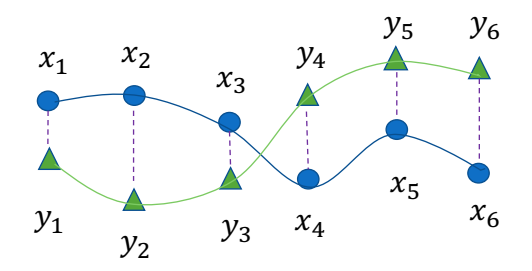

イロト イ御 トイミト イミト ニミー りんぴ

### Euclidean distance

Very similar time-series

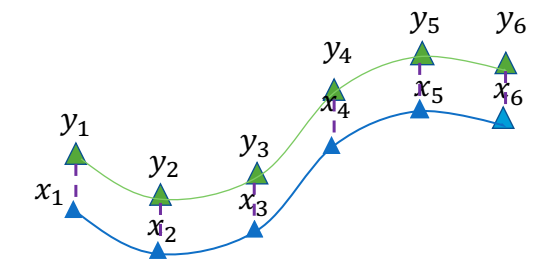

K ロ ▶ K @ ▶ K 할 > K 할 > 1 할 > 1 ⊙ Q Q ^

### Euclidean distance

Very similar time-series (?)

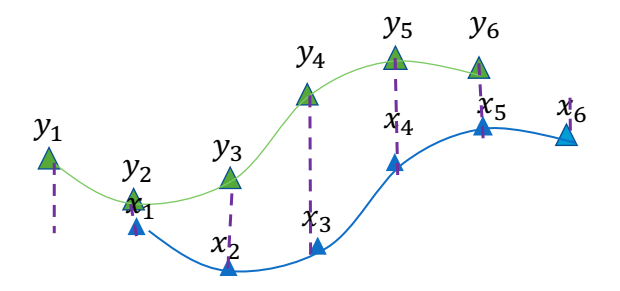

メロメ メ都 メメ きょ メモメ

重

 $2990$ 

Euclidean distance:

 $\triangleright$  Sensitive to shifting, time or amplitude scaling

K ロ ▶ K @ ▶ K 할 ▶ K 할 ▶ | 할 | ⊙Q @

# Dynamic time warping (DTW)

- $\triangleright$  DTW-algorithm is able to compare two curves in a way that makes sense to human. It maintains the importance of spots in curves that are important for humans when comparing curves.
- $\blacktriangleright$  Elastic similarity measure
- $\blacktriangleright$  The most used measure of similarity between time-series

**KORK ERKER ADE YOUR** 

- $\triangleright$  Works by finding the optimal alignment between two time-series
- $\triangleright$  Based on pair-wise distance matrix of time-series

# DTW [CB17]

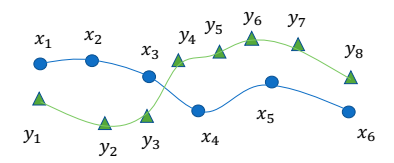

K ロ ▶ K @ ▶ K 할 > K 할 > 1 할 > 1 ⊙ Q Q ^

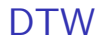

#### Intuition: finding the best matching pair of points on two time-series

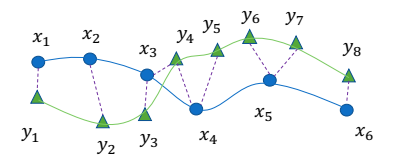

イロト イ御 トイミト イミト ニミー りんぴ

## DTW

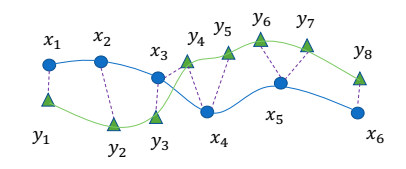

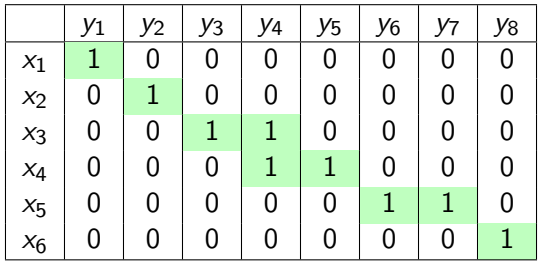

イロト イ御 トイミト イミト ニミー りんぴ

The goal of DTW is finding the best alignment path

#### Pair-wise distance matrix

 $\blacktriangleright$  The matrix can be initialized from data, through recursion we find the optimal alignment

$$
\triangleright \Delta_{(i,j)} \text{ is } |x_i - y_j|
$$

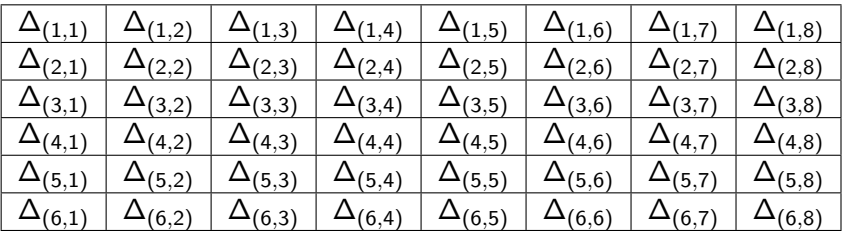

4 D > 4 P + 4 B + 4 B + B + 9 Q O

 $dtw(i, j) =$  $\Delta_{i,j}$  + min(dtw(i – 1, j – 1), dtw(i – 1, j), dtw(i, j – 1)) Finding the best alignment path is achieved through recursion using the pairwise distance matrix  $dtw(i, i) =$  $\Delta_{i,j}$  + min(dtw(i – 1, j – 1), dtw(i – 1, j), dtw(i, j – 1))

**KORK ERKER ADE YOUR** 

## Other similarity measures

- ▶ Least Common Subsequence (LCSS)
- $\blacktriangleright$  Edit Distance on Real sequence (EDR)

K ロ K K (P) K (E) K (E) X (E) X (P) K (P)

 $\blacktriangleright$  ...

End of theory!

K ロ X K 메 X K B X X B X X D X O Q Q O

Part 3: Assignment

K ロ ▶ K @ ▶ K 할 ▶ K 할 ▶ | 할 | ⊙Q @

#### References I

- <span id="page-62-1"></span>譶 George EP Box, Gwilym M Jenkins, Gregory C Reinsel, and Greta M Ljung, Time series analysis: forecasting and control, John Wiley & Sons, 2015.
- <span id="page-62-0"></span>F Mitra Baratchi, Nirvana Meratnia, and Paul J. M. Havinga, Recognition of periodic behavioral patterns from streaming mobility data, Mobile and Ubiquitous Systems: Computing, Networking, and Services (Cham) (Ivan Stojmenovic, Zixue Cheng, and Song Guo, eds.), Springer International Publishing, 2014, pp. 102–115.
- <span id="page-62-2"></span>Marco Cuturi and Mathieu Blondel, Soft-dtw: a differentiable 螶 loss function for time-series, arXiv preprint arXiv:1703.01541 (2017).

#### References II

- <span id="page-63-2"></span>螶 Daoyuan Li, Tegawendé F Bissyandé, Jacques Klein, and Yves Le Traon, *Dsco-ng: A practical language modeling approach* for time series classification, International Symposium on Intelligent Data Analysis, Springer, 2016, pp. 1–13.
- <span id="page-63-0"></span>Zhenhui Li, Bolin Ding, Jiawei Han, Roland Kays, and Peter Nye, Mining periodic behaviors for moving objects, Proceedings of the 16th ACM SIGKDD international conference on Knowledge discovery and data mining, ACM, 2010, pp. 1099–1108.
- <span id="page-63-1"></span><u>F</u> Douglas C Montgomery, Cheryl L Jennings, and Murat Kulahci, Introduction to time series analysis and forecasting, John Wiley & Sons, 2015.

#### <span id="page-64-1"></span>References III

- <span id="page-64-0"></span>晶 Andreea-Cristina Petre, Cristian Chilipirea, Mitra Baratchi, Ciprian Dobre, and Maarten van Steen, Chapter 14 - wifi tracking of pedestrian behavior, Smart Sensors Networks, Intelligent Data-Centric Systems, 2017, pp. 309 – 337.
- <span id="page-64-2"></span>E. Xiaoyue Wang, Abdullah Mueen, Hui Ding, Goce Trajcevski, Peter Scheuermann, and Eamonn Keogh, Experimental comparison of representation methods and distance measures for time series data, Data Mining and Knowledge Discovery 26 (2013), no. 2, 275–309.